# **Webinar Microsoft Power BI & MS SQL Server – Accoppiata vincente**

### **100 Varianti – 150 Esempi – 300 Figure**

*A cura di Francesco Petroni francescop@pcs.it*

### **Finalità**

Con questo documento cerco di approfondire quanto più possibile il tema dell'utilizzo di **Basi Dati di MS Sql Server** nel **Sistema Power BI**.

Ho preparato una serie di "esercizi" di categoria **Analisi Dati Evoluta** e **Business Intelligence** realizzati con il **Sistema Microsoft Power BI** utilizzando nei vari modi praticabili esclusivamente **Basi Dati** di vario tipo disponibili su **DB Server Microsoft MS SQL Server**.

Dico subito che trattandosi di esperimenti "scolastici" non mi sono posto vincoli di nessun genere in nessuna fase del processo (intendo lato Dati e quindi lato costruzione del **Data Model**, lato creazione del **Report**, lato **Pubblicazione**) e quindi le possibili **varianti** risulteranno essere svariate decine e se si considerano anche le **sottovarianti** possono superare il centinaio.

In una situazione reale esistono sicuramente regole di sicurezza e vincoli di vario genere e quindi le varianti praticabili si riducono a poche unità.

Le domande da farsi alla fine della panoramica saranno sostanzialmente queste:

- I vincoli lato dati, che magari sono nati nel corso del tempo quando il **Sistema Power BI** non esisteva ancora e quindi tecnologie, processi e Software per la Business Intelligence erano altri, sono ancora necessari? sono ancora validi nel nuovo scenario tecnologico sostanzialmente basato sul **Cloud**?
- Avendo ridefinito i vincoli, avendo ridefinito le finalità dei Processi Aziendali di Business Intelligence, quali varianti scegliere tra le centinaia praticabili?

## **Sentiamo il parere degli Esperti**

Se il Sistema Power BI è molto di più di quello sembra lo si deve al suo linguaggio DAX: **potentissimo**! E' un **jolly a vostra disposizione** che vi permette anche di risolvere anche problemi un tempo definiti non risolvibili. A chiunque voglia sfruttare al meglio le potenzialità del Sistema Power BI consiglio di vedere con attenzione questi due video, scelti tra le centinaia disponibili su YouTube e preparati dai maggiori specialisti nella materia.

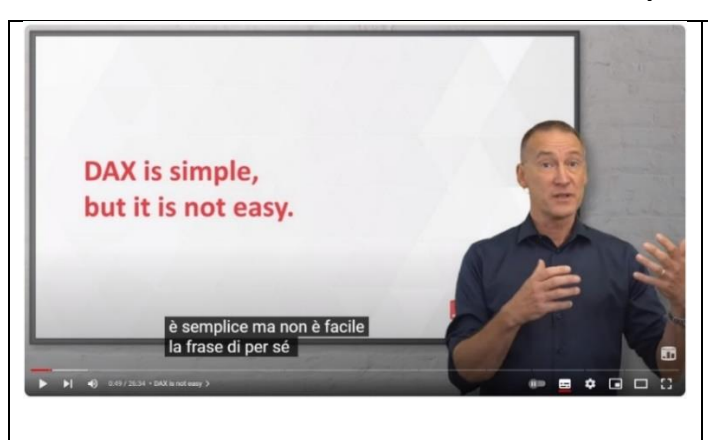

#### **Video n.1 - 7 motivi per cui DAX non è facile**

Da tempi non sospetti paragono Power BI ad una **Ferrari** che dispone di un Motore di enorme potenza che per essere spinto al massimo pretende un pilota che lo padroneggi con abilità e in totale sicurezza. Il motore di **Power BI** è il linguaggio **DAX** e anche DAX richiede un pilota che ne padroneggi tutte le funzionalità con abilità e senza sbagli. Un tipico errore commesso da chi utilizza Power BI venendo da una anche buona conoscenza di Excel è quella di pensare che le funzioni di Excel e quelli di DAX siano simili e anche i loro comportamento lo sia. Non è per niente così e il video lo teorizza in maniera esplicita per non dire brutale.

Il secondo video parla delle due modalità di base con cui il Power BI interagisce con i 3 motori di MS SQL.

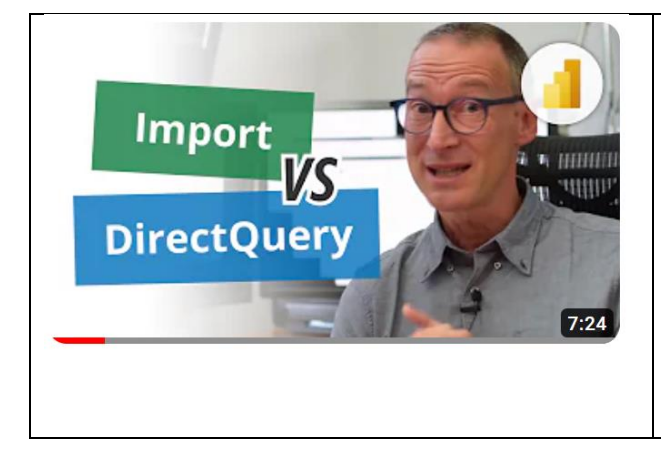

### **Video n.2 - Import vs [DirectQuery](https://www.youtube.com/watch?v=tDIsCVB7mnI&pp=ygUjaW1wb3J0IHZzIGRpcmVjdCBxdWVyeSBpbiBwb3dlciBiaSA%3D) in Power BI**

Usando Power BI desktop e collegandosi ad uno dei vari Motori di MS SQL Server la prima domanda a cui bisogna rispondere è proprio questa **Import** o **DirectQuery**? In breve la prima modalità esegue una copia dei dati nel **Data Model** interno e conserva le regole del collegamento per garantire gli aggiornamenti. La seconda invece lascia i Dati sul Server e quindi il collegamento deve essere garantito anche in fase di realizzazione dei Report. Nel primo caso lavora il Motore Tabular, nel secondo il Motore del Server MS SQL. Il video mette a confronto in varie situazioni le due strade esplorando sia degli aspetti operativi che prestazionali.

## **Una prima "botta di conti"**

I motori di MS SQL, anzi i tipi di Basi Dati, sono 4 (DB Engine "normale", DB Engine DW, Analysis Multidimensional quindi i Cubi, Analysis Tabular)

Le modalità con cui Power BI si collega a questi motori sono 3: • **Importa**, fa una copia dei dati e ricorda le specifiche della connessione

• **DirectQuery** non fa una copia e DEVE essere SEMPRE attiva la connessione

• **Istruzione** eseguita con uno dei tre linguaggi (SQL, MDX, DAX) Le combinazioni di base sono quindi 12.

Inoltre: la modalità **Istruzione** può essere combinata sia con Import che con DirectQuery e mostra 2 Check che a loro volta permettono 4 combinazioni tra On/Off. Rifacendo i calcoli siamo già arrivati a più di 40.

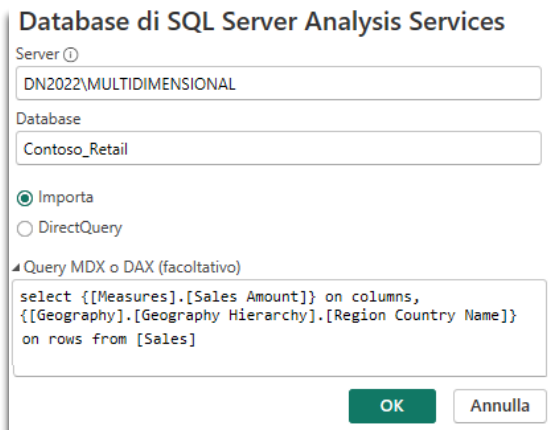

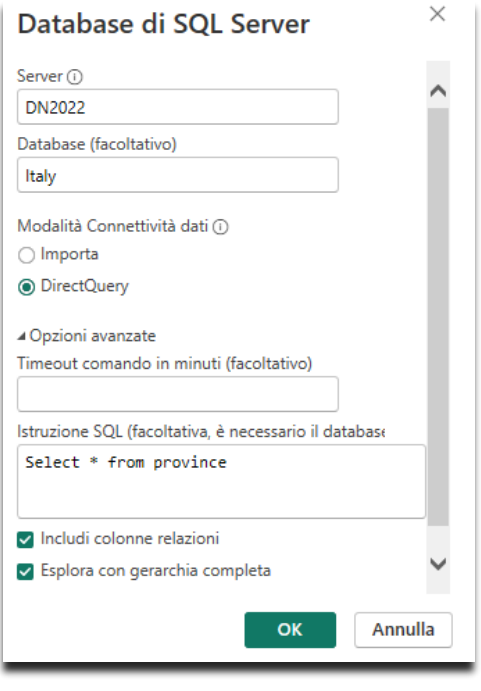

## **Prima questione:**

## **i 4 motori a cosa servono (sintesi, semplificazione e minispiegazione)?**

Cerco di riassumere a beneficio degli utilizzatori di Power BI che non avessero ancora dimestichezza con le caratteristiche di un DB Server ma che dovessero lavorare con il DB Server di Microsoft (MS SQL Server) a cosa servono di 3+1 motori di MS SQL.

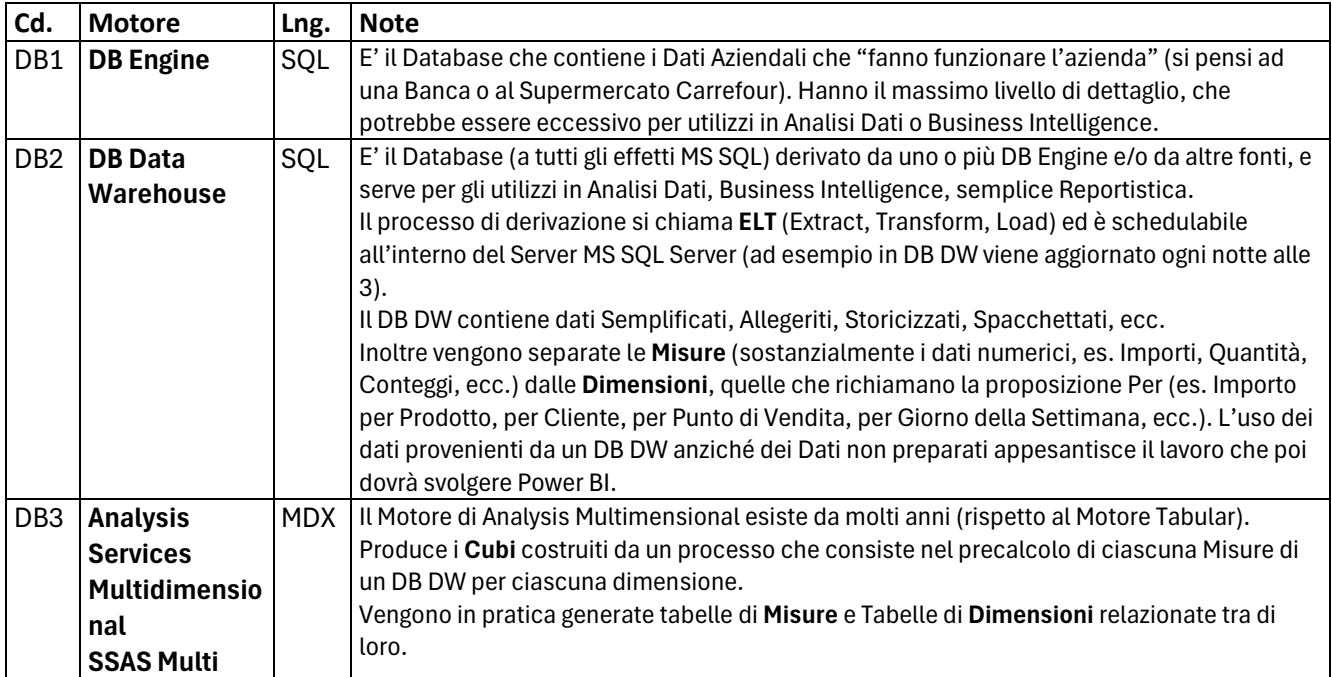

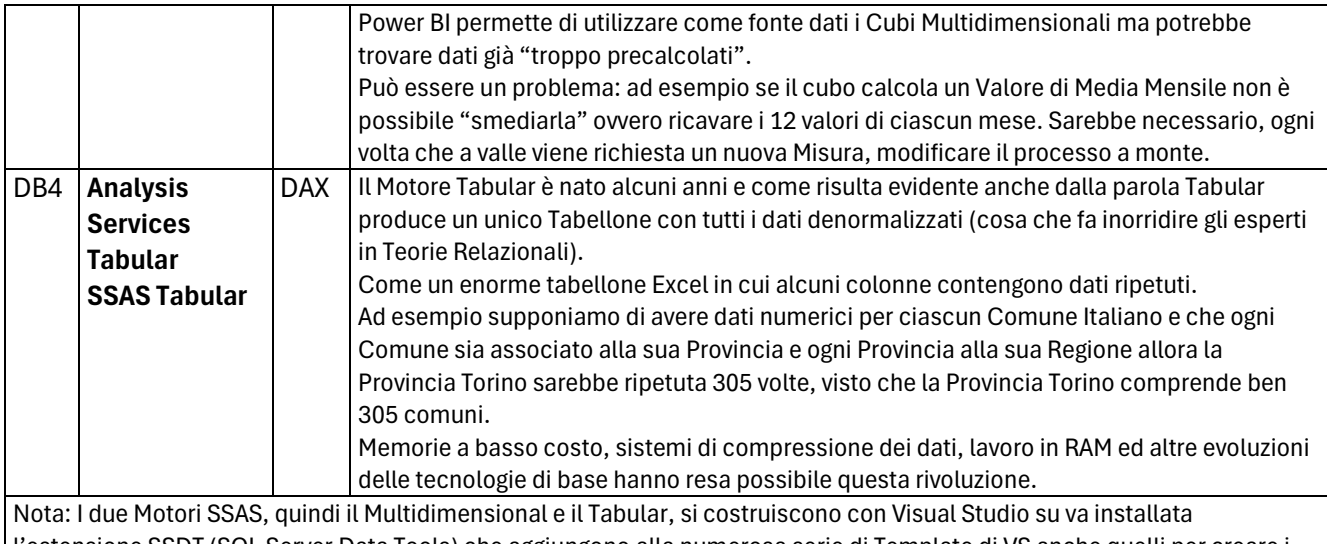

l'estensione SSDT (SQL Server Data Tools) che aggiungono alla numerosa serie di Template di VS anche quelli per creare i vari DB di MS SQL Server.

Questo argomento non dovrebbe interessare gli utenti di Power BI ma i tecnici che preparano i DB delle varie tipologie.

## **Seconda questione:**

## **il Motore Tabular è su Excel su Power BI su MS SQL Analysis Service**

Vediamo prima le tre varianti della collocazione del Motore Tabular poi se e quali possano essere le differenze e le sinergie tra i tre utilizzi.

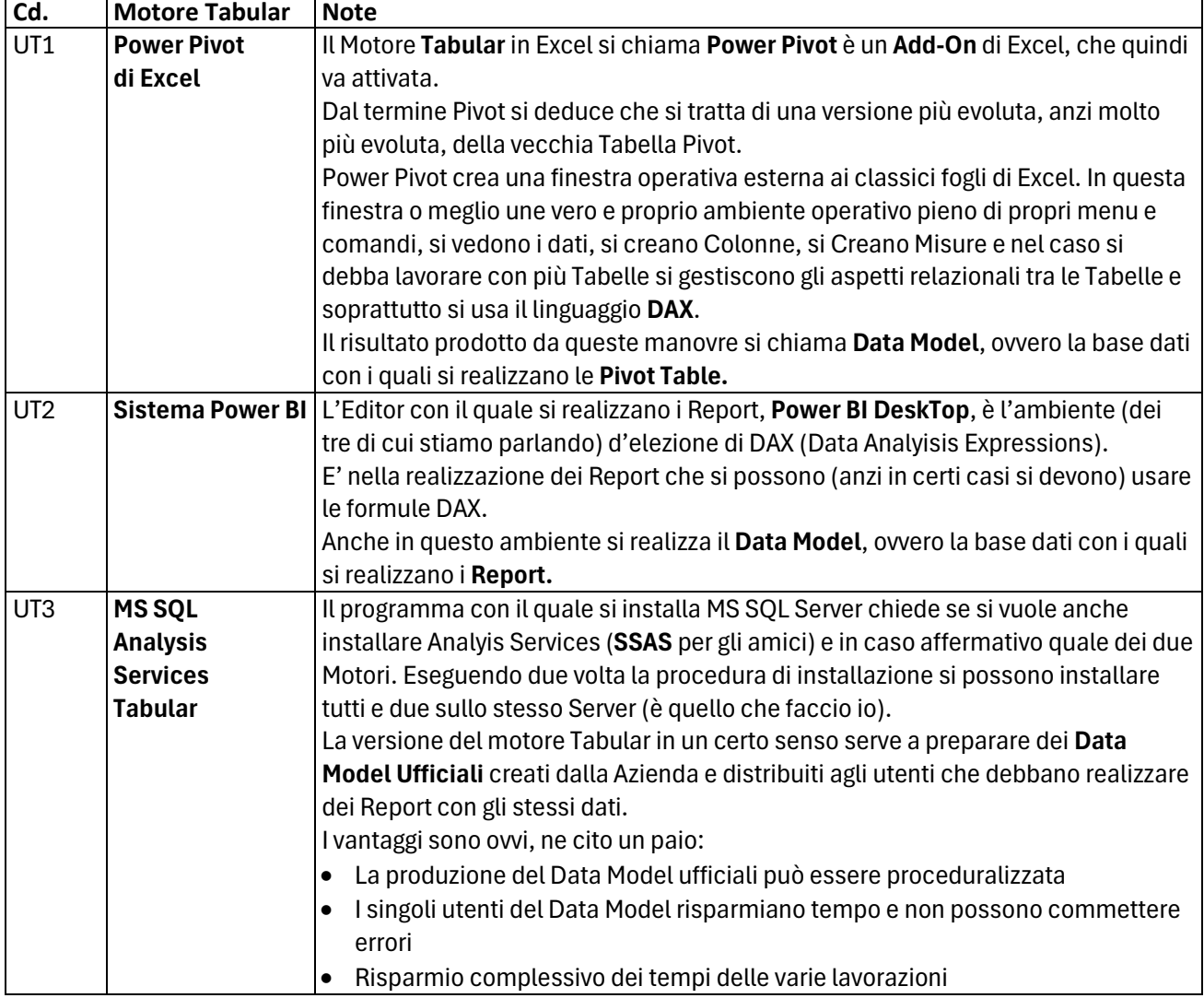

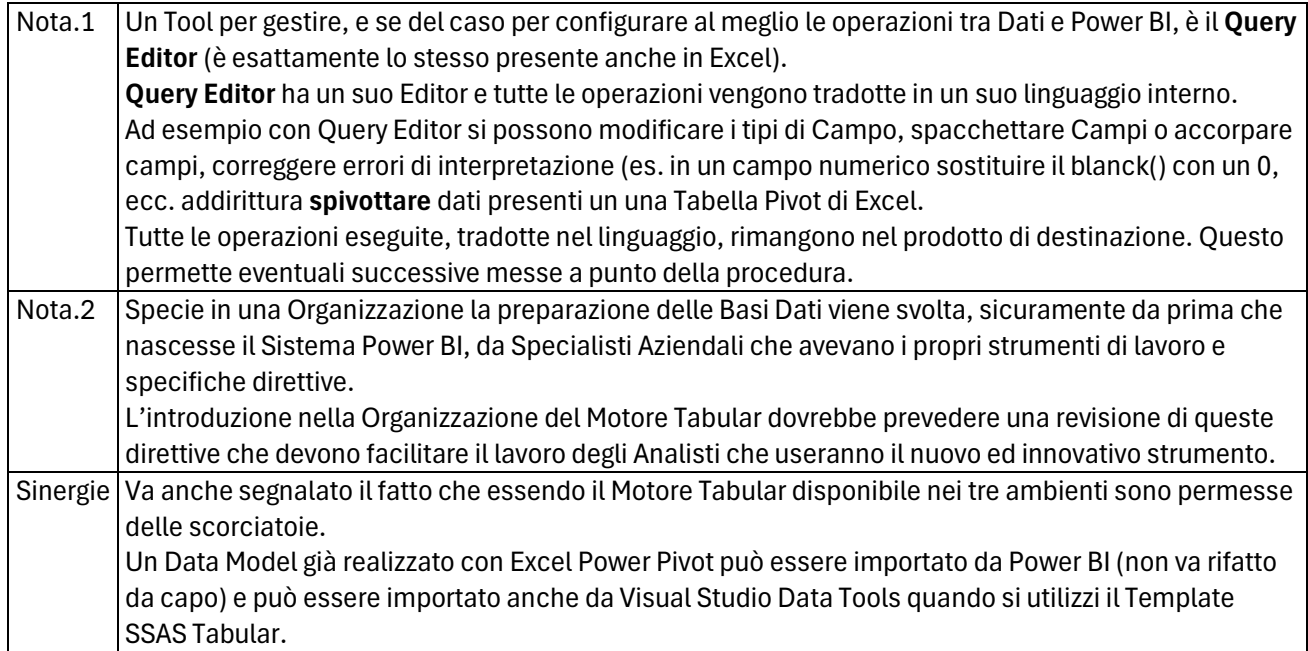

## **Terza Questione: impatto su alcune decisioni e su aspetti organizzativi Aziendali**

Il fatto che Power BI sia uno dei **Servizi di Microsoft 365** potrebbe indurre in errore di valutazione. **Power BI non è un Prodotto di Personal Computing** da diffondere a tutti, come il sempre valido Excel, ma un vero e proprio Strumento Aziendale Strategico, in quanto si occupa di Analisi Dati e Business Intelligence, materie che dovrebbero interessare la Dirigenza dell'Azienda.

E chi lo deve usare DEVE essere addestrato a livello medio alto. Se usato male può provocare danni. Excel può essere utile anche se ne sfruttano il 10% delle funzionalità ad esempio per fare somme per riga e per colonna.

Con Power BI non è così.

Power BI riguarda l'**Informatica Aziendale** in quanto elabora dati di interesse aziendale e **Report** e **DashBoard** realizzati con il **Sistema Power BI** sono uno strumento strategico per migliorare efficienza e produttività della Azienda.

In ogni caso qualcuno si deve prendere la reponsabilità di prendere decisioni strategiche e organizzative. Elenco un elenco del tutto indicativo e sommario delle Decisioni che devono essere prese ad alto livello nella Azienda o Organizzazione che sia.

- Architettura del Sistema del Servizio Power BI (On Cloud o On Premises)
- Architettura del Sistema lato Dati (fonti, tipologie, modalità di distribuzione (diretta e/o intermediata)
- Modalità di Pubblicazione
- Gestione delle Permissions
- Ecc.

No si tratta di SI o di NO, qualsiasi decisione comporta azioni di vario tipo di e varia complessità.

## **Quarta questione: dove sta il DB Server?**

Il Sistema Power BI nasce per il Cloud di Microsoft **(Microsoft 365**) ma per le Organizzazioni che non possono o non vogliono adottare il Cloud esiste **Power BI On Premises**, del tutto uguale (o quasi) alla versione Cloud. Le combinazioni sono quindi:

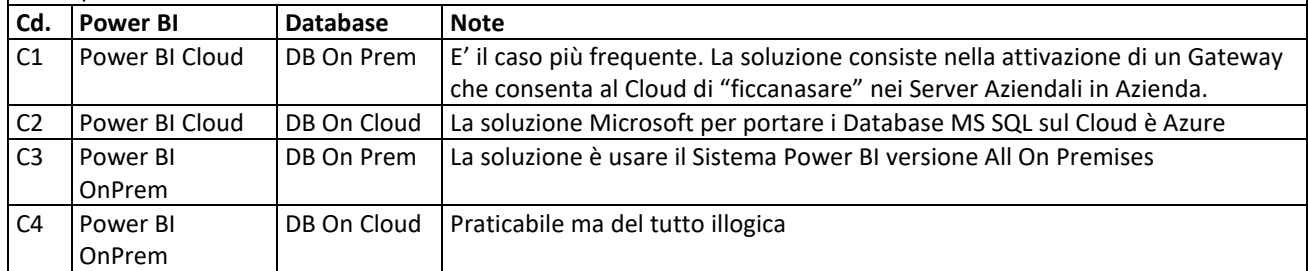

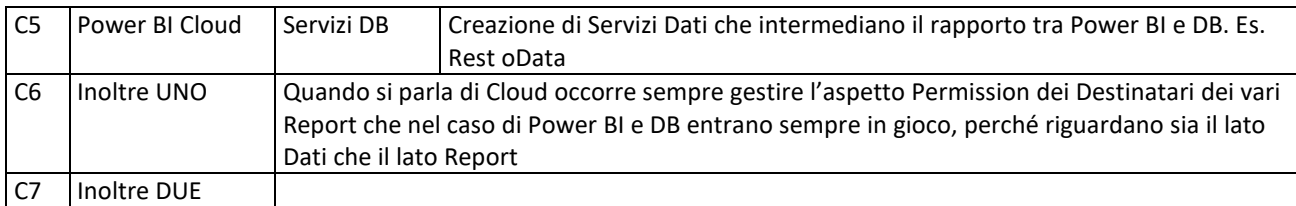

## **Quinta questione dove e come si pubblicano i Report?**

Se si affronta l'aspetto pubblicazione finale le cose si complicano.

PBI su Microsoft 365 e MS SQL Server in casa va attivato un Gateway (per chi sviluppa esiste una versione personal) e quindi si permette al Cloud Microsoft 365 di mettere il naso su un Server aziendale o su PC personale.

La difficoltà principale è che se hai 20 fonti dati diverse, di qualsiasi tipo, devi impostare comunque 20 configurazioni.

La soluzione PBI su Microsoft 365 e MS SQL Server su Azure (quindi Cloud su Cloud) è quella più logica. E' quella che voglio sperimentare il più possibile nel Webinar proprio perchè è la più logica.

In questo caso è ovvio che anche sul lato Azure vanno date delle Buone Pratiche (es. un utente Read Only che possa accedere ai Report Power BI, veda solo i dati di sua competenza, non possa vedere nulla di più, ecc.

Per quanto riguarda il mio Azure:

Io ho un limite di 145 euro al mese che inizia il 19 di ogni mese che ho sforato perchè non sono esperto dei costi di Azure.

## **Sesta questione: in che modo un Report Power BI si collega ai DB Aziendali?**

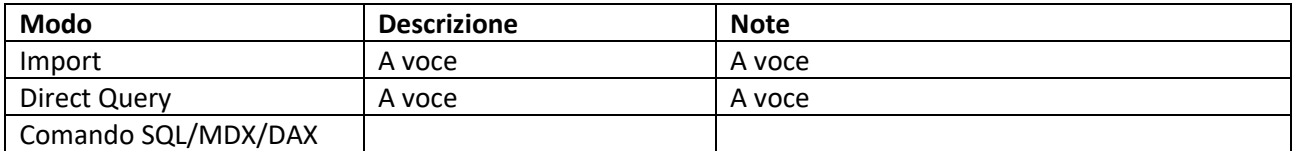